## **Teste de Wilcoxon-Mann-Whitney**

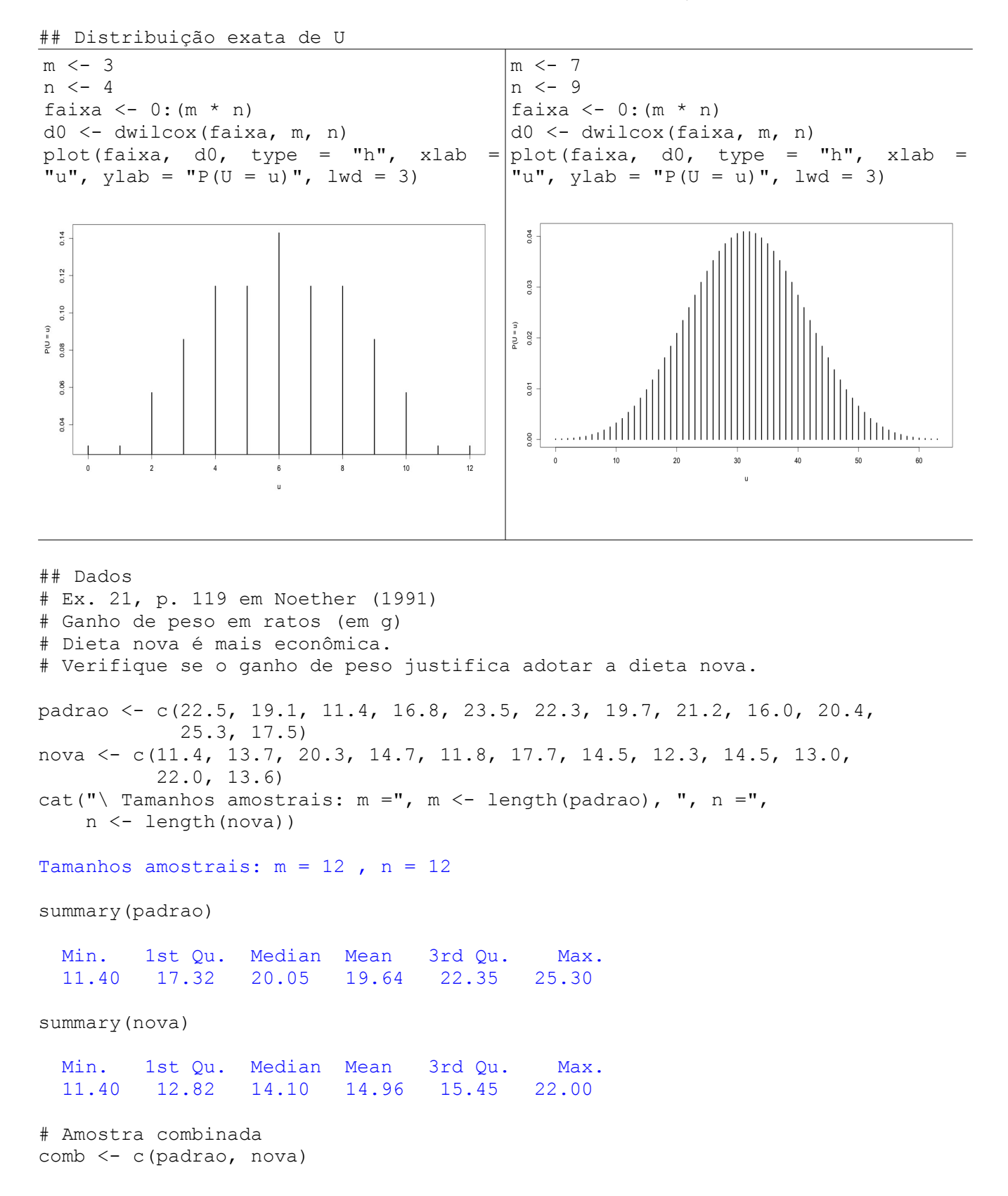

```
# Gráfico de pontos
dieta <- factor(rep(c("Padrão", "Nova"), times = c(m, n)))
stripchart(comb \sim dieta, method = "stack", pch = 20, cex = 2,
  xlab = "Ganho de peso (g)", col = c("red", "blue"), ylab = "Dieta")
```
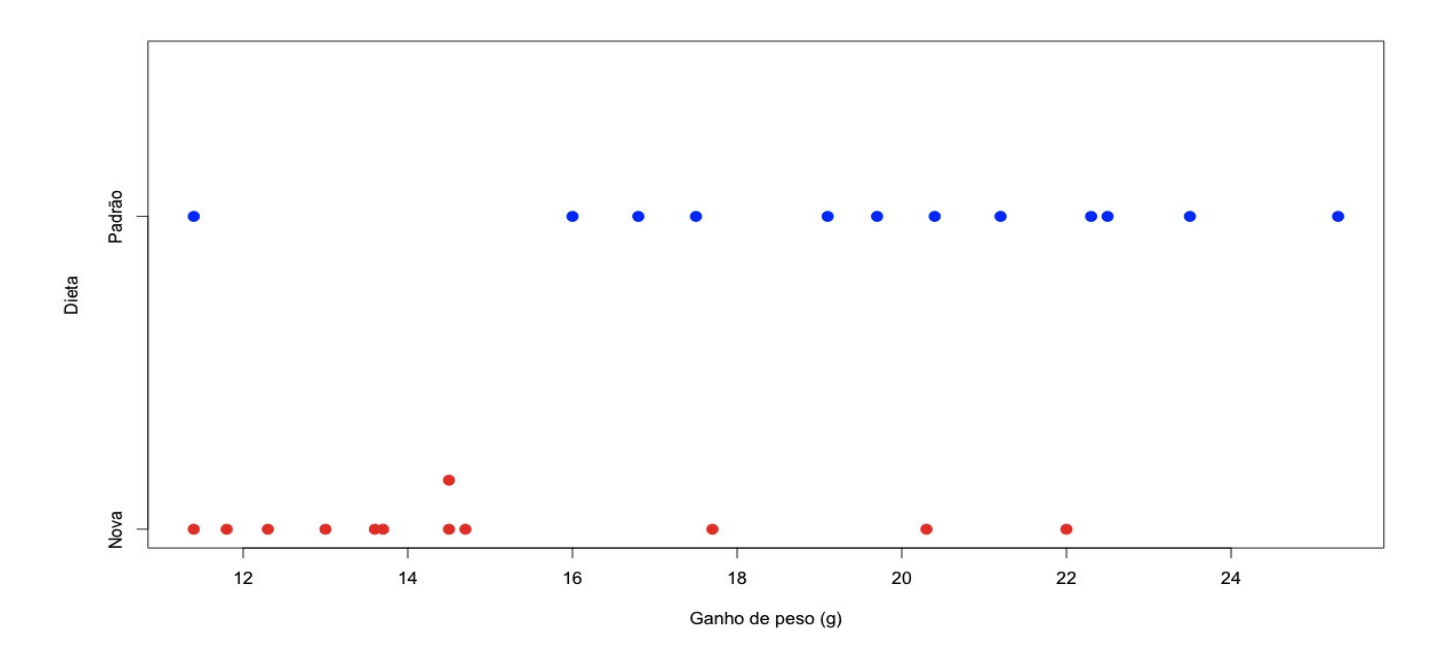

Na amostra combinada há empates nos valores 11,4 e 14,5.

```
tabfreq <- table(comb)
tabfreq[which(tabfreq > 1)]comb
11.4 14.5 
    2 2 
# Teste de Wilcoxon-Mann-Whitney
wilcox.test(nova, padrao, alternative = "greater")
     Wilcoxon rank sum test with continuity correction
data: nova and padrao 
W = 26.5, p-value = 0.9961
alternative hypothesis: true location shift is greater than 0 
Warning message:
In wilcox.test.default(nova, padrao, alternative = "greater") :
   cannot compute exact p-value with ties
```
Com base nos dados coletados e utilizando o teste de Mann-Whitney, não há evidência de aumento no ganho de peso com a dieta nova (*p* = 0,9961).

Neste exemplo, em que há empates, o valor-*p* é calculado com correção de continuidade (correct = TRUE é a opção por *default*).

Nota 1. Verifique se é apropriado utilizar o teste *t* de Student para amostras independentes.

Um intervalo de confiança (IC) para a diferença de localização (diferença mediana) pode ser obtido especificando conf.int = TRUE na chamada da função wilcox.test.

```
wilcox.test(nova, padrao, alternative = "greater", conf.int = TRUE)95 percent confidence interval: -7.799986 Inf
```
A função wilcox\_test do pacote coin permite obter inferências exatas para a diferença de localização, mesmo quando há empates. Havendo empates, a distribuição da estatística de teste é exata condicional. Esta função requer uma formula com a variável resposta do lado esquerdo e a variável de classificação (da classe factor) do lado direito.

```
library(coin)
wilcox test(comb \sim dieta, distribution = "exact", conf.int = TRUE,
     alternative = "greater")
     Exact Wilcoxon Mann-Whitney Rank Sum Test
data: comb by dieta (Nova, Padrão) 
Z = -2.6281, p-value = 0.9968
alternative hypothesis: true mu is greater than 0 
95 percent confidence interval:
 -7.8 Inf 
sample estimates:
difference in location 
                  -5.2
```
Neste exemplo a função wilcox\_test efetua a comparação utilizando Nova - Padrão respeitando a ordem alfabética dos níveis do fator dieta. Se for necessário, a ordem dos níveis de um fator pode ser modificada com o argumento levels na chamada da função factor.

Nota 2. Procure refazer o exemplo utilizando outros pacotes estatísticos (SAS, SPSS, Minitab e Statistica, por exemplo).

A obtenção "manual" das estimativas para a diferença de localização (θ) é apresentada abaixo.

```
## Estimação de teta
alfa <-0.05 # Nível de sig.
D <- sort(outer(nova, padrao, FUN = "-")) # Diferenças ordenadas
qalfa <- qwilcox(alfa, m, n) # Quantil alfa
```
As diferenças ordenadas podem ser calculadas sem a função outer.

```
D \le - sort(nova[rep(1:m, each = n)] - padrao[rep(1:n, times = m)])
```

```
# Posição do limite inferior do IC
if (pwilcox(qalfa, m, n) == alfa) k \leq qalfa else k \leq qalfa - 1
```
cat("\n Estimativa pontual de teta =", median(D)) Estimativa pontual de teta =  $-5.2$ cat("\n Limite inferior do IC de", 100 \* (1 - alfa), "% para teta =",  $D[k + 1]$ ) Limite inferior do IC de 95 % para teta =  $-7.8$ 

Nota 3. Apresente um IC bilateral para θ com coeficiente de confiança igual a 90%.

Nota 4. Realize um estudo de simulação da probabilidade de cobertura do IC para θ baseado na estatística *U* de Mann-Whitney.